# **File**

Eventually, you will completely discover a new experience and feat by spending more cash. yet when? get you assume that you require to acquire those all needs with having significantly cash? Why dont you try to get something basic in the beginning? Thats something that will guide you to understand even more a propos the globe, experience, some places, in the same way as history, amusement, and a lot more?

It is your definitely own get older to law reviewing habit. in the course of guides you could enjoy now is **file** below.

#### Understanding File Attributes - 2BrightSparks

operating system and software applications to define file system behavior. How are File Attributes Used? File attributes are pieces of information associated with every file and directory that includes additional data about the file itself or its contents. They can exist in only one of two states – Set or Cleared; similar to an On or Off state.

**关于部分专业技术类职业资格与职称 对应认定有关问题的通**

### 关于部分专业技术类职业资格与职称 对应认定有关问题的通  $\Pi$  חחחחחחחחחחח $12018$ רו $12$ ם מחחחחחח 会保障局,省农垦总局人力资源和社会保

# Download files from the web - Microsoft Support

15/06/2022 · Get started with Microsoft Edge. There are several types of files you can download from the web—documents, pictures, videos, apps, extensions and toolbars for your browser, among others. When you select a file to download, Internet Explorer will …

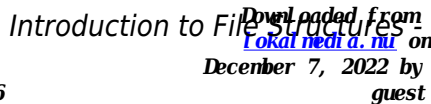

**知**

# **YU**

CIS 256 (File Structures) Introduction to File Structures 1 II. The emergence of Disks and Indexes II. The emergence of Disks and Indexes As files grew very large, unaided sequential access was not a good solution. Disks allowed for direct access. Indexes made it possible to keep a list of keys and pointers in a small file that could be searched very quickly.

# **FILE HANDLING IN C PROGRAMMING - IDC-Online**

Opening a file Before we perform any operations on a file, we need to open it. We do this by using a file pointer. The type FILE defined in stdio.h allows us to define a file pointer. Then you use the function fopen() for opening a file. Once this is done one can read or write to the file using the fread() or fwrite() functions, respectively.

### Simple File Input & Output

 $FILE = file name FORM = file$ type  $STATUS = file$  status

ACTION = allowed actions The specifiers are explained below. • unit number : This must be present and takes any integer type. Note this 'number' identifies the file and must be unique so if you have more than one file open then you must specify a different unit number for each file.

# **Standard MIDI-File Format Spec. 1.1, updated - Carnegie Mellon …**

1-the file contains one or more simultaneous tracks (or MIDI outputs) of a sequence 2-the file contains one or more sequentially independent single-track patterns More information about these formats is provided below. The next word, , is the number of track chunks in the file. It will always be 1 for a format 0 file.

### REQUEST FOR PERSONNEL FILE - ptla.org

*Downloaded from [lokalmedia.nu](http://lokalmedia.nu) on December 7, 2022 by guest* entire personnel file when requested by the employee or former employee and, when requested by the employee or former employee, one copy of

all the material added to the personnel file after the copy of the entire file was provided. The cost of copying any other material requested during that calendar year is paid by the person requesting the copy.

#### **Download a file - Computer - Google Chrome Help**

Computer Android iPhone & iPad. On your computer, open Chrome. Go to the web page where you want to download the file. Save the file: Most files: Click on the download link. Or, right-click on the file and choose Save as. Images: Rightclick on the image and choose Save image as. Videos: Point to the video. Click download .

### **Ado-files - Stata**

2[U] 17 Ado-files When you type ci to obtain confidence intervals, you are running an ado-file. The results of using a built-in command or an ado-file are indistinguishable.

#### JAMHURI YA MUUNGANO WA TANZANIA OFISI YA RAIS …

no mamlaka ya ajira kada majina ya walioitwa kazini 1 tanzania buildings agency(tba) architect ii 1 .neema allen mwakalinga 2 .fainess julius

## Memory Initialization File (.mif) - University of Florida

Memory Initialization File (.mif) An ASCII text file (with the extension .mif) that specifies the initial content of a memory block (CAM, RAM, or ROM), that is, the initial values for each address. This file is used during project compilation and/or simulation. A MIF is used as an input file for memory initialization in the Compiler and Simulator.

# **Personnel File Checklist - HireLevel**

*Downloaded from* reports, and any additional mu *December 7, 2022 by guest* no bearing on the employment relationship and should be contained in this file. Injury File — Maintain a third file within your personnel records for any employee who is injured while on the job. That file should contain workers' compensation claim records and injury

medical records on the injury.

#### **Notes to File: An Auditor's Perspective - University of Rochester**

because the majority of these memos to file were generated after all subjects had completed the study, there wasn't much value in training the clinical investigator. We note that generation of numerous memos to file after all subjects have completed the study does not adequately secure compliance of an investigator." 11- Dec-2012 Divers, CTSI URMC

# **Linux Filesystem Hierarchy - Linux Documentation Project**

the filesystem). An inode contains all information about a file, except its name. The name is stored in the directory, together with the number of the inode. A directory entry consists of a filename and the number of the inode which represents the file. The inode contains the numbers of several data blocks, which are used to store the data in the file.

# **166-2008: The SAS INFILE and FILE Statements**

The INFILE and FILE statements are the interfaces that connect SAS programs to those external files so that INPUT and PUT can read and write data. These statements provide many options to make reading and writing simple to complex files in an easy way. INTRODUCTION This paper will examine the INFILE and FILE statements and their options.

#### **3 Ways to Download a File wikiHow**

25/10/2022 · Open your downloaded file. You can do this either by clicking the file's name in the bar at the bottom of the browser window (or in the downward-facing arrow window in Safari), or by navigating to your computer's default download location, which is typically a …

#### Get Files - Microsoft Store

*Downloaded from* Windows Phone. By using the *Windows* Phone. By using the *m December 7, 2022 by guest* Files. Files is a free app for managing files on your

app you can: • Access files stored on your phone and SD card • Browse, search and launch files • Easily share one file or multiple files • Create folders to organise your files • …

How to open a tar file on Windows seabass.gsfc.nasa.gov

install a third-party program, follow its instructions for how to extract a .tar file. Typically, one or more of the following approaches will work to initiate the .tar file extraction: 1. Double-click the file 1. Windows will now automatically recognize how to open the .tar file if you double-click the file 2.

#### What is File? - Chaudhary Charan Singh University

File is a collection of records related to each other. The file size is limited by the size of memory and storage medium. There are two important features of file: 1. File Activity 2. File Volatility File activity specifies percent of actual records which proceed in a

single run. File volatility addresses the properties of record changes. It helps to increase the efficiency of disk design

# **Files by Google - Apps on Google Play**

Files by Google is a file management app that helps you: Free up space with cleaning recommendations  $\Box$ Find files faster with search and simple browsing ↔ Share files offline with others, fast and without data ☁️ Back up files to the cloud to save you space on device FREE UP MORE SPACE In just a few taps, you can free up space more quickly and easily than …

# Active@ File Recovery User Guide

*Downloaded from* Projects (\*.aep) Adobenedia.nu on *December 7, 2022 by guest* Active@ Scan technology allows you to recognize files based on file signatures for the following file types: Adobe Files Adobe Acrobat Document (\*.pdf) Adobe Photoshop Document (\*.psd) Adobe Shockwave Flash File (\*.swf) Adobe Effects

Illustrator (\*.ai) Camera Raw Files Canon Raw CIFF Image

File (\*.crw)